# Éléments de correction sujet 08 (2023)

## Exercice 1

1.

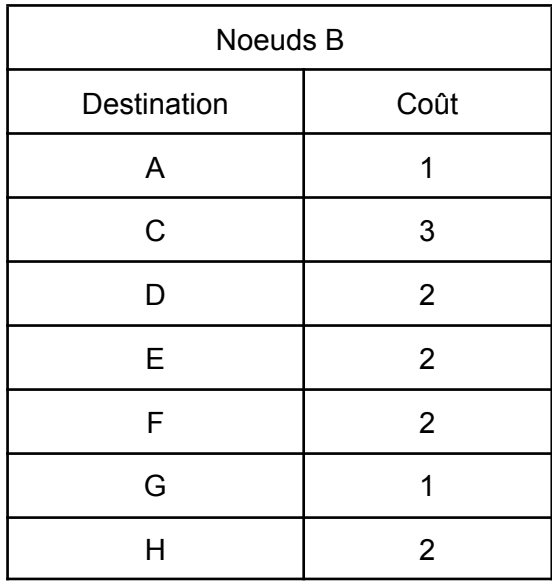

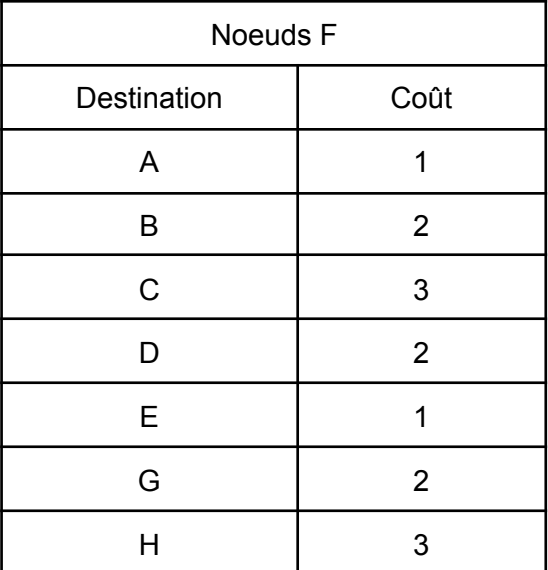

2.

F - E - G - H F - A - G - H

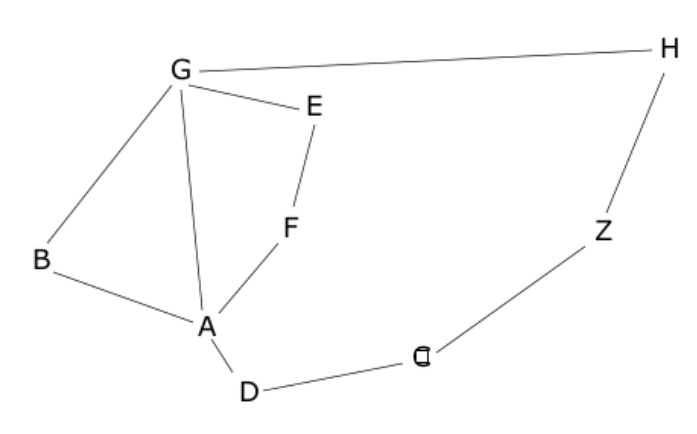

```
4.
```
On recherche le chemin qui a le plus faible coût : B - G - E - F - A - D - C - H avec un coût de 34 (par exemple le chemin B - G - H ne sera pas retenu, car il a un coût de 101, même chose pour le chemin B - A - D - C - H qui a un coût de 40)

```
Exercice 2
```
1.

a. Une clé primaire est un attribut dont la valeur permet d'identifier de manière unique un t-uplet de la relation

b.

a.

La valeur 3 a déjà été utilisé pour l'attribut *id\_astronaute* de la table *Astronaute*. Nous allons donc avoir une erreur puisque *id\_astronaute* est la clé primaire de la table Astronaute

c. Fusee (id\_fusee : int, modele : TEXT, constructeur : TEXT, nb\_places : INT)

2.

Cette requête renvoie 2

```
b.
   SELECT modele, constructeur
   FROM Fusee
   WHERE nb places > 3c.
   SELECT nom, prenom
```
FROM Astronaute ORDER BY nom

3.

```
a.
   INSERT INTO Vol VALUES(5, 3, "12/04/2023");
   INSERT INTO Equipe VALUES(5, 1);
   INSERT INTO Equipe VALUES(5, 4);
b.
   SELECT nom, prenom
   FROM Equipe
   JOIN Vol ON Vol.id_vol = Equipe.id_vol
   JOIN Astronaute ON Astronaute.id astronaute =
   Equipe.id_astronaute
   WHERE Date = "25/10/2022"
```
#### Exercice 3

#### Partie 1

- 1. taille de l'arbre = 5 ; hauteur de l'arbre = 3
- 2.

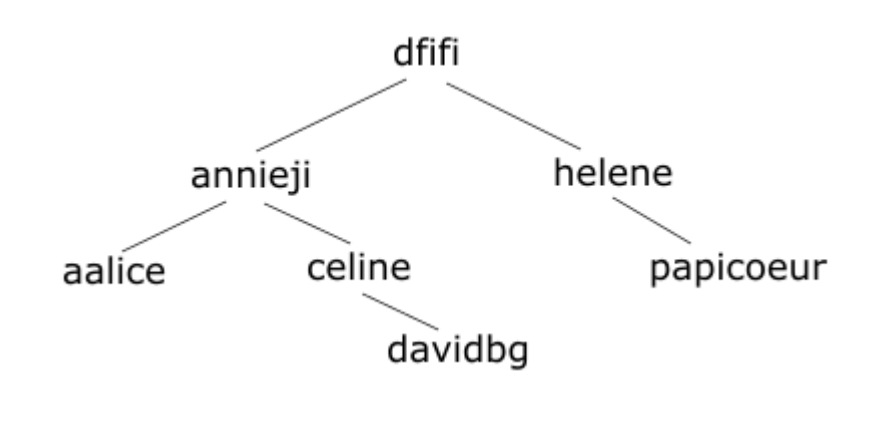

3.

C - Parcours en profondeur dans l'ordre infixe

4.

```
def present(self, identifiant):
    if self.est_vide():
        return False
   elif self.racine() == identifiant:
        return True
    elif self.racine() < identifiant:
        return self.sd().present(identifiant)
    else:
        return self.sg().present(identifiant)
```
#### Partie 2

### 5.

- a. est vide(f1) renvoie False
- b. après la commande defiler(f1), on obtient la file f1 suivante :

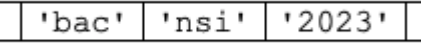

c.

f2 correspond à la file suivante : 'poule' | 'python' | 'castor'

6.

```
def longueur(f):
    resultat = 0g = \text{creer\_file}()while not(est_vide(f)) :
        elt = defiler(f)resultat = resultat + 1enfiler(g , elt)
    while not(est_vide(g)):
        enfiler(f, defiler(g))
    return resultat
```

```
7.
   C - '2!@59fgds'
8.
   def ajouter_mot(f, mdp):
       enfiler(f, mdp)if longueur(f) > 3:
           defiler(f)
9.
   def mot_file(f, mdp):
       g = \text{creer\_file}()present = False
       while not(est_vide(f)):
           elt = defiler(f)enfiler(g, elt)
           if elt == mdp:
               present = True
       while not(est_vide(g)):
           enfiler(f, defiler(g))
       return present
10.
   def modification(f, nv_mdp):
       if not mot_file(f, nv_mdp) and est_valide(nv_mdp):
           ajouter_mot(f, nv_mdp)
           return True
       else :
           return False
```